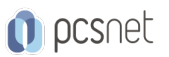

# MPPL-6 - MOC 55268 - MICROSOFT POWER AUTOMATE

Categoria: Power Platform

### INFORMAZIONI SUL CORSO

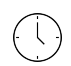

 $\equiv$ 

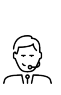

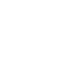

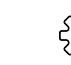

Durata: 1 Giorni

Categoria: Power Platform

Qualifica Istruttore: Microsoft Certified **Trainer** 

Dedicato a: Professionista IT Produttore: **Microsoft** 

## **OBIETTIVI**

At Course Completion

- Understand when to use Power Automate
- Describe the components of Power Automate and their correct use
- How to create and edit Power Automates
- Benefits of Power Automate
- Intergration with Power Automate

## **PREREQUISITI**

No previous experience of Power Automate is required

### **CONTENUTI**

#### Module 1: An Introduction to Power Automate

- What is Microsoft Power Automate?
- The benefits of automation
- How to get to Power Automate

#### Lab: Setup your tenant

- Setup Office 365

- Download Course Files

- Customise your App Launcher
- Create accounts for colleagues

#### Module 2: Getting Started with Power Automate

- Using Power Automate templates
- Navigating in Power Automate
- Editing a Power Automate
- Publish and trigger a Power Automate
- Turn off or delete a Power Automate

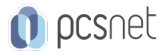

#### Lab: Building processes in Office 365

- Create a Team with a channel
- Build an absence business process
- Testing the absence process
- Optional: Create Feedback Form
- Optional: Power Automate to Notify of Bad Ratings
- Optional: Test your Form and Power Automate

#### Module 3: Power Automate logic

- Adding conditions
- Designing switches
- Using apply to each
- Configuring do until logic
- Adding a scope

#### Lab: Scheduling documentation reviews

- Setup a policy library in SharePoint
- Design a policy review schedule
- Testing the policy review process
- Optional: Notify if a file nears review

#### Module 4: Integration

- Standard and premium connectors
- Connecting to web services
- Using Power Automate with on-premises data

#### Lab: Using Power Automate and SQL to Review Sales

- Create a new orders list
- Designing the price check process
- Testing the price check process
- Optional: Update with managers

#### Module 5: The mobile app

- Downloading the mobile app
- Signing in and account management
- Building and managing Power Automates
- Creating buttons
- Feeds and approvals

#### Lab: Optional: Using the Power Automate mobile app

- Setting up the Power Automate mobile app
- Create a new Power Automate in the mobile app
- Using Power Automate buttons in the app
- Uninstall the Power Automate mobile app

#### Module 6: Administration and maintenance

- Maintaining a Power Automate
- View history and analytics
- Sharing a Power Automate

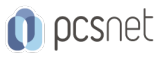

- Export and import Power Automates
- Office 365 administration for Power Automate
- Environments
- Data policies
- Data integration

#### Lab: Maintaining your Power Automates

- Share a Power Automate with a colleague
- Disabling an active Power Automate
- Deleting a Power Automate

### INFO

Materiale didattico: Materiale didattico ufficiale Microsoft in formato digitale Costo materiale didattico: 110 € incluso nel prezzo del corso a Calendario Natura del corso: Operativo (previsti lab su PC)